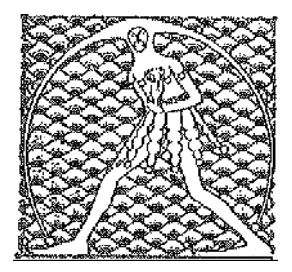

## **GILDA** NAZIONALE

DEGLI INSEGNANTI

## Federazione GILDA UNAMS

## COMUNICATO STAMPA

## **PENSIONI, FGU: ACCELERARE ESAME PRATICHE E TUTELARE LEGITTIMI INTERESSI**

Tempi rapidi ed elasticità nell'esame delle domande di pensionamento ancora da certificare: queste le richieste principali avanzate dalla FGU-Gilda degli Insegnanti durante l'incontro che si è svolto questa mattina al ministero dell'Istruzione tra sindacati, Miur e Inps sui pensionamenti nella scuola.

"Ai vertici di viale Trastevere e dell'Istituto di previdenza - spiega la FGU - abbiamo chiesto di considerare che l'assenza di alcune documentazioni necessarie per accertare il diritto al pensionamento non significa non avere i requisiti e non dipende da chi presenta le domande ma dagli errori commessi in passato dall'Amministrazione. Il ritardo nell'esame delle pratiche sta danneggiando non soltanto coloro che hanno diritto alla pensione, ma anche i docenti interessati dalle procedure di mobilità e dalle prossime immissioni in ruolo, perché i posti non risultano disponibili".

Al momento le domande su cui sono in corso le verifiche dei requisiti pensionistici sono 4.580 e di queste l'Amministrazione stima che potranno esserne regolarizzate circa 500.

"Per evitare che nei prossimi anni si ripetano situazioni simili che ledono i diritti dei lavoratori, - conclude la FGU - abbiamo chiesto che vengano istituiti tavoli tecnici tra sindacati, patronati, Miur e Inps con l'obiettivo di anticipare i tempi e rendere più rapido l'esame delle pratiche".

Roma, 17 luglio 2018

UFFICIO STAMPA GILDA INSEGNANTI